Guide for AG-CX350 clip import from SD,P2 card on  $1/3$ (Win) EDIUS Workgroup 9 Ver. 9.51

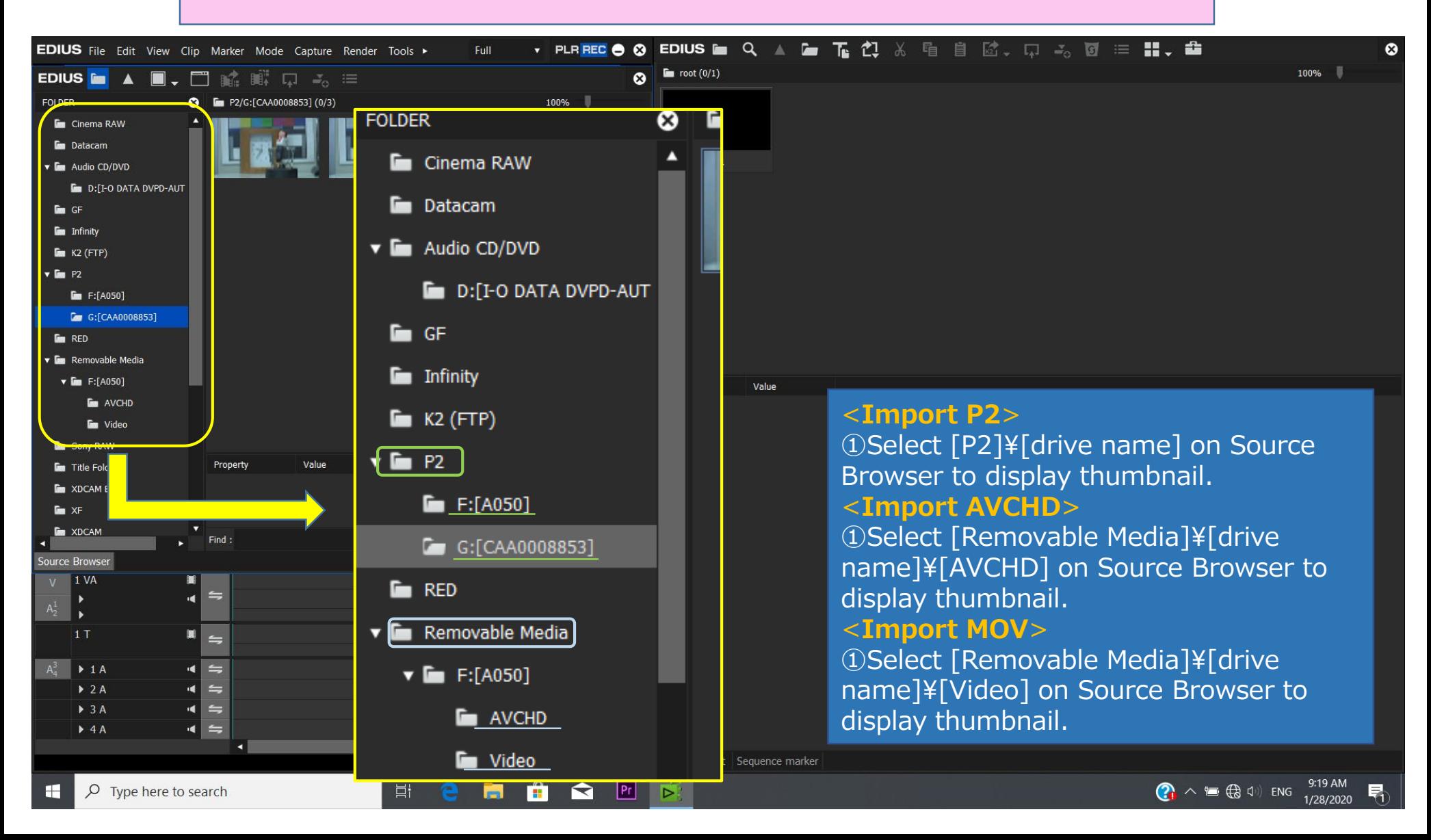

## Guide for AG-CX350 clip import from SD,P2 card on (Win) EDIUS Workgroup 9 Ver. 9.51

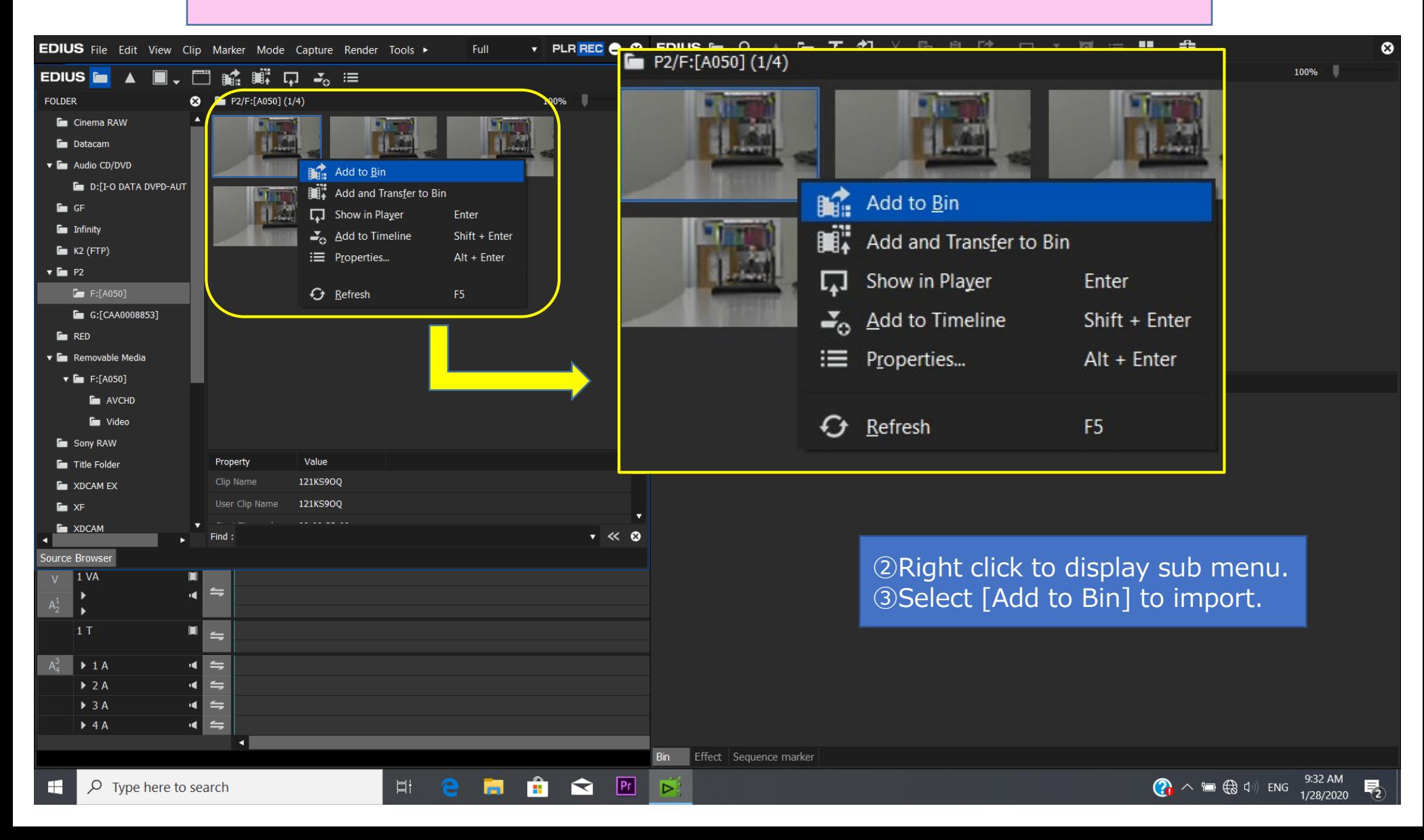

2/3

## Guide for AG-CX350 clip import from SD,P2 card on (Win) EDIUS Workgroup 9 Ver. 9.51

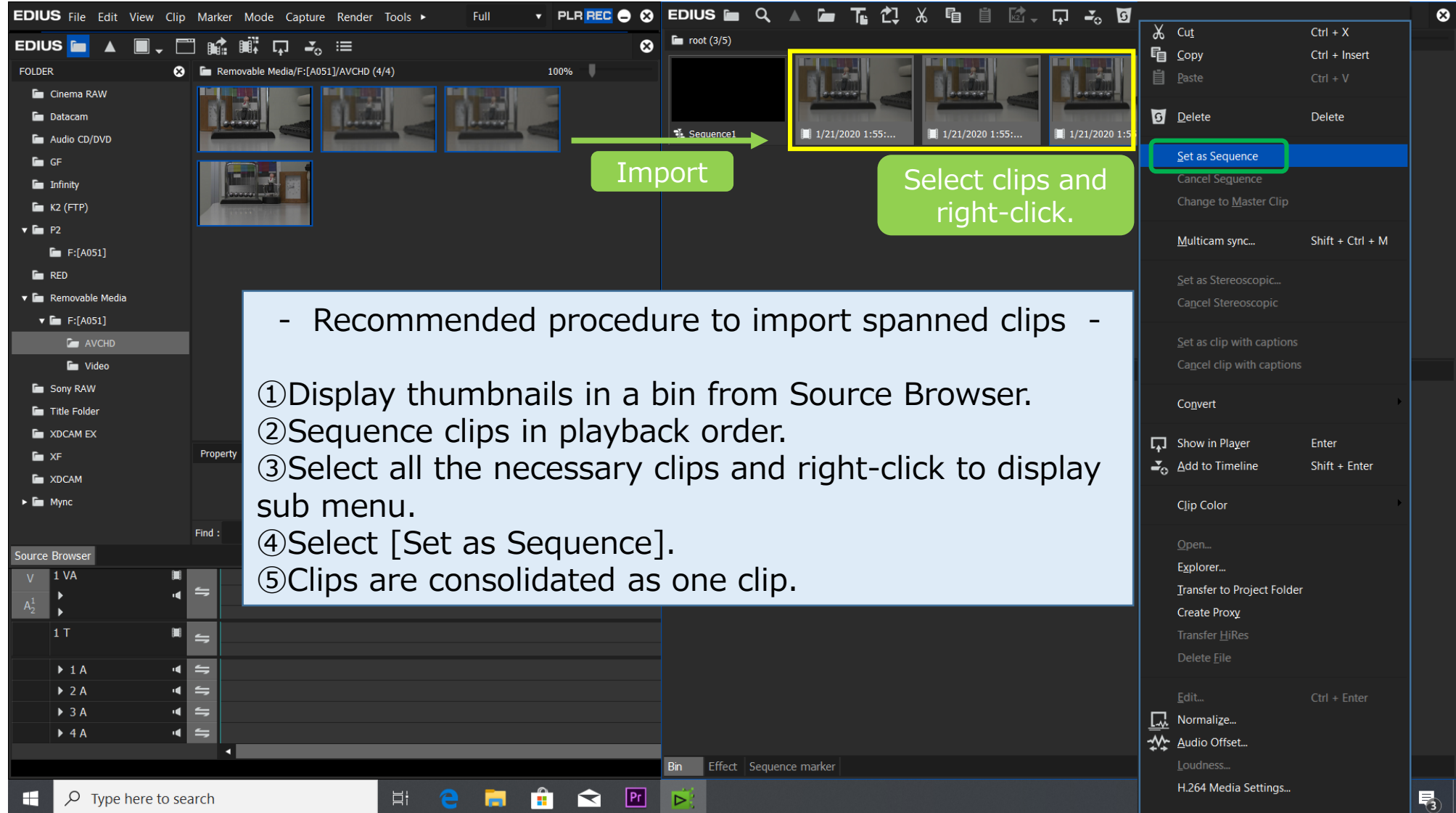

3/3